Università Roma La Sapienza Corsi di Laurea Informatica/Tecnologie Informatiche

# Quanto costa?

Prof. Stefano Guerrini guerrini@di.uniroma1.it

Programmazione II (can. P-Z) A.A. 2005-06

# Costo di esecuzione

- Cosa contribuisce al costo di esecuzione di un programma?
- Tutte le risorse utilizzate:
	- tempo di occupazione della CPU
	- memoria utilizzata
	- numero di chiamate al sistema operativo
	- numero di accessi alle periferiche
	- $\bullet$  ...

# Spazio e tempo

- Non consideriamo altri costi come:
	- costi di progettazione;
	- costi di implementazione (tra cui, ad esempio, il numero di ore di lavoro di un programmatore);
	- costi di messa in opera;
	- $\bullet$  ...
- Restringiamo l'analisi a due aspetti principali
	- **spazio** o memoria necessaria
	- **tempo** di esecuzione

## Spazio

- La quantità di memoria richiesta dal programma.
- Comprende la memoria necessaria alla:
	- acquisizione dei dati di input;
	- memorizzazione dei dati temporanei necessari per l'esecuzione del programma;
	- produzione dei dati di output.
- In un'analisi accurata occorre distinguere tra occupazione della
	- **memoria centrale**
- **memoria secondaria** o di massa.

### Tempo

- Il tempo necessario per completare il programma.
- **Approccio sperimentale**: eseguiamo il programma su varie istanze di input e riportiamo i tempi di esecuzione su di un grafico.
- Questioni:
	- su quale computer eseguire il programma?
	- su quali dati?
	- rispetto a quale parametro voglio analizzare la dipendenza del tempo di esecuzione?

# Approccio Sperimentale /1

- L'analisi dipende dal computer su cui eseguo i test.
	- Se cambio il computer con uno più veloce, o con una architettura innovativa, devo eseguire nuovamente i test?
- L'analisi dipende fortemente da come ho scelto i dati di input.
	- Se il programma è non banale non posso verificare tutti gli input possibili.
	- Con diverse scelte dei dati di input otterrei gli stessi risultati?

# Approccio Sperimentale /2

- Per eseguire l'analisi devo avere a disposizione il sistema su cui verrà eseguito il programma.
- Se il programma (o la funzione) è parte di un programma più grande, dovrei avere già implementato e disponibile l'intero programma.
- L'analisi può essere eseguita solo dopo aver implementato il programma, quindi
	- per verificare l'efficienza di due soluzioni dovrei prima implementarle entrambe e poi confrontare i risultati delle prove sperimentali.

# Cosa cerchiamo

- Un modo per analizzare il costo di esecuzione di un programma
	- indipendente dall'efficienza del sistema su cui andrò ad eseguirlo;
	- che mi consenta di poter confrontare l'efficienza di due soluzioni di un problema prima di averle effettivamente implementate e che, di conseguenza, mi permetta di implementare solo la più efficiente;
	- semplice, che trascuri dettagli inutili.

# La funzione costo /1

- Per rappresentare su di un grafico i risultati delle prove sperimentali devo fissare:
	- la variabile dipendente (l'ordinata), e.g., il tempo di esecuzione o l'occupazione massima di memoria
	- la variabile indipendente (l'ascissa), ovvero, il parametro rispetto a cui analizzo l'andamento del costo
- Qual è il parametro dei dati di input che devo scegliere per l'ordinata?

# La funzione costo /2

- Prendiamo il programma che calcola il fattoriale, la scelta naturale per l'ascissa sembra essere il valore dell'input.
- Se prendiamo un programma che calcola il minimo di un vettore o che cerca un elemento in un vettore, qual è il parametro che ci interessa?
	- La grandezza del valore da cercare?
	- La grandezza dei valori nel vettore?
	- Oppure, la lunghezza del vettore?

# La funzione costo /3

• La scelta più naturale per la variabile indipendente sembra essere la

**dimensione dei dati** di input ad esempio, espressa in termini di celle di memoria o byte occupati.

#### • **Funzione costo**

Indicando con x la dimensione dell'input *f(x)* = tempo di esecuzione analogamente se misuro lo spazio (memoria)

# La scelta dei dati /1

- Per scegliere i dati di input è sufficiente guardare la loro dimensione?
- Esempio: calcolo del minimo di un vettore *V* di lunghezza *N*
	- il tempo di esecuzione è indipendente dagli elementi presenti nel vettore e dall'ordine in cui si trovano
	- per determinare il minimo devo analizzare necessariamente tutti gli elementi di *V*
	- devo eseguire *N* confronti

# La scelta dei dati /2

- Esempio: ricerca di un elemento *e* in un vettore *<sup>V</sup>* di lunghezza *N* (vettore non ordinato)
- Il tempo varia notevolmente a seconda degli elementi presenti nel vettore e di come sono disposti:
	- se *e* non è presente in *V*, per scoprirlo devo sempre analizzare tutti gli *N* elementi di *V*
	- se *e* è il primo elemento di *V* che l'algoritmo va ad analizzare (e.g., l'elemento nella prima cella di *V*) è sufficiente un solo confronto

# Caso peggiore

- Supponiamo di voler realizzare un ponte, il progetto della struttura e il calcolo del calcestruzzo saranno fatti tenendo conto degli sforzi massimi a cui il ponte sarà sottoposto.
- Anche per i programmi, una scelta ragionevole per i dati di input è il **caso peggiore**, ovvero, il caso corrispondente al massimo tempo di esecuzione.
- Il costo così ottenuto è un upper-bound al tempo di esecuzione di un'altra istanza della stessa dimensione.

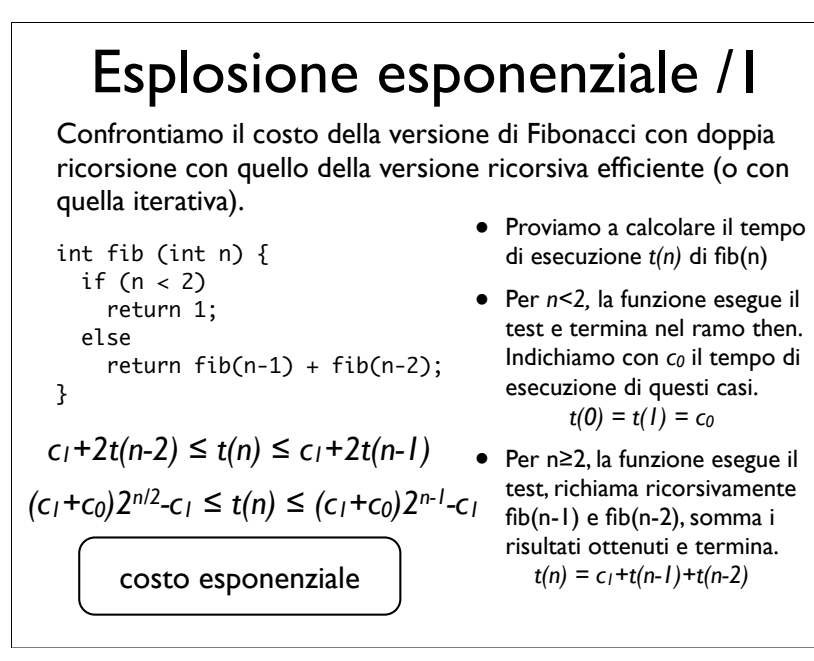

## Esplosione esponenziale /2

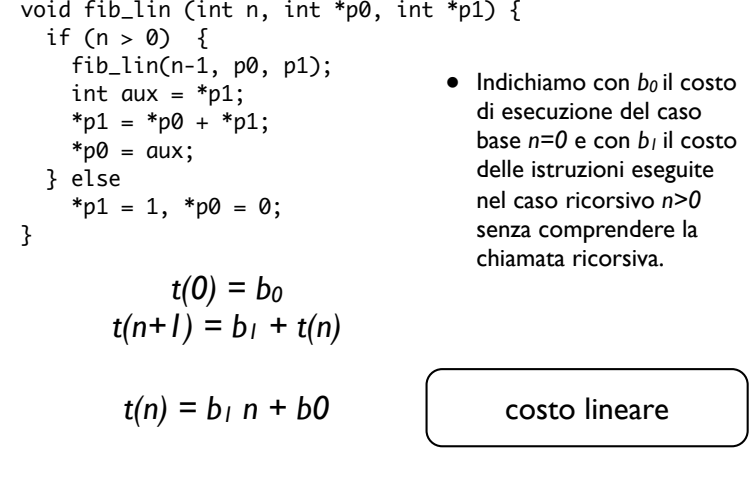

### Esplosione esponenziale /3

- Nel caso della doppia ricorsione il programma è molto meno efficiente, cresce esponenzialmente, mentre l'altro programma cresce linearmente.
- Per renderci concretamente conto della differenza di efficienza dei programmi, prendiamo
	- *c1+c0* e *b1* dell'ordine di *10-8 s*
	- pari a soli *40* cicli di una CPU da *4 GHz.*

## Esplosione esponenziale /4

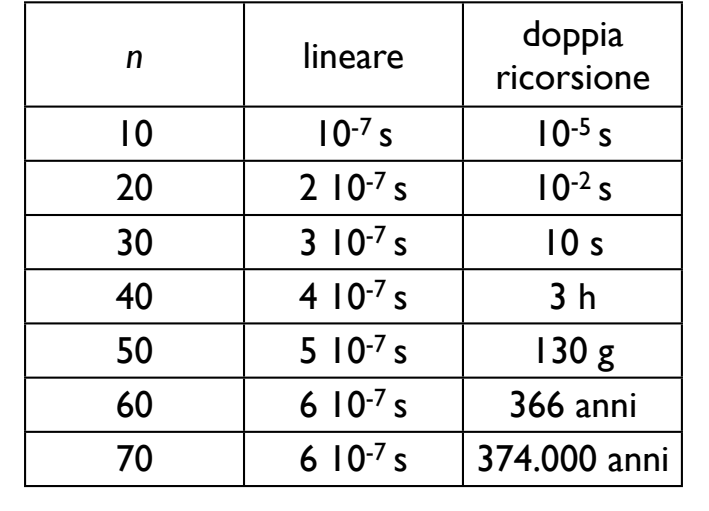

#### Le costanti

- In questo caso le costanti erano dello stesso ordine di grandezza.
- Supponiamo però che le costanti fossero diverse, ad esempio,  $(c_0 + c_1) \sim 10^{-3} b_0 = 10^{-11}$ .
	- per *n = 70* il programma con costo esponenziale impiega **solo 374 anni** per terminare!
- Il valore delle costanti non è molto significativo per sapere cosa succede quando la dimensione dell'input cresce.
- Anche un incremento di efficienza dei computer di 1000 volte non cambia granché (asintoticamente).

### Ricerca in un vettore

- Confrontiamo due differenti algoritmi per la
	- ricerca di un elemento, una chiave, in un vettore,
	- sotto l'ipotesi che sulle chiavi sia definito un ordinamento
	- e il vettore delle chiavi sia ordinato.

# Ricerca lineare

- L'algoritmo più semplice per ricercare la chiave nel vettore esegue una scansione lineare.
- Il caso peggiore è quello in cui la chiave è assente.

```
int linearSearch(int array[], int key, int size) {
  int n;
  for (n = 0; n \leq size - 1; ++n)if (\arctan \ln 1 == \text{key})return n;
  return -1;
}
   La funzione tempo varia con legge lineare
```
 $t(n) = c_1 n + c_0$ 

### Ricerca binaria /2

- Se prendiamo un qualsiasi elemento in posizione *m* del vettore *V* e lo confrontiamo con la chiave *k*, possiamo dire che
	- *<sup>k</sup>* non è in una posizione *i < m*, se *k > V[m]*
	- *<sup>k</sup>* non è in una posizione *i > m*, se *k < V[m]*
	- per trovare *k* possiamo procedere applicando ricorsivamente la tecnica di ricerca precedentemente vista ristretta alla parte di *V* in cui non posso escludere che si trovi *k*.

# Ricerca binaria /1

- La ricerca lineare non sfrutta affatto l'ordinamento del vettore.
- Sarebbe come se, per cercare una parola in un dizionario o un numero in un elenco telefonico, scorressimo ordinatamente tutte le voci a partire dalla prima fino all'ultima o fino a quella cercata.
- Nella realtà, cercheremo di aprire il dizionario o l'elenco del telefono a una pagina *p* in cui pensiamo possa essere l'elemento da cercare e, se non lo troviamo, determinare in base all'ordine alfabetico se la chiave si trova prima o dopo della pagina *p,* applicando nuovamente il procedimento di ricerca da un solo lato di *p*.

### Ricerca binaria /3

- Nel caso del dizionario, la scelta di *m* è fatta in base all'iniziale della parola:
	- se l'iniziale è la lettera s, apriremo più vicino al fondo del dizionario
	- se l'iniziale è la lettera c, apriremo più vicino all'inizio del dizionario
	- se l'iniziale è la lettera m, apriremo circa al centro del dizionario
	- $\bullet$  e così via...

# Ricerca binaria /4

- Se non abbiamo idea del valore minimo e massimo degli elementi presenti nel vettore,
- né della distribuzione statistica che gli elementi presenti nel vettore hanno nell'intervallo compreso tra i valori minimo e massimo che le chiavi possono assumere,
- la scelta più naturale per il punto *m* in cui fare il confronto con la chiave è il centro del vettore.
- In questo modo, ad ogni confronto, dimezziamo la parte di vettore in cui rimane da eseguire la ricerca.

### Ricerca binaria: ricorsiva

```
int binarySearchRic(int b[], int key, int low, int high) {
  int middle = (low + high) / 2;
  if (low > high) /* intervallo vuoto: chiave non trovata */
    return -1;
  if (key == b[middle]) /* trovata */
    return middle;
  else if (key < b[middle]) /* cerca nella meta' inferiore */
    high = middle - 1:
  else /* cerca nella meta' superiore */
    low = middle + 1:
  /* cerca nel nuovo intervallo [high,low] */
  return binarySearch(b, key, low, high);
}
```
### Ricerca binaria: iterativa

```
int binarySearch(int b[], int key, int low, int high) {
 int middle;
```

```
while (low \le high) {
    middle = (low + high) / 2;
    if (key == b[middle]) /* trovata */
      return middle;
    else if (key < b[middle]) /* cerca nella meta' inferiore */
      high = middle - 1:
    else /* cerca nella meta' superiore */
      low = middle + 1;
    }
  return -1; /* non trovata */
}
```
### Ricerca binaria: complessità

- Parte intera del logaritmo (base 2)  $Ig(n) = min \{ i | 2^i \leq n < 2^{i+1} \}$
- Il caso peggiore è ancora quello in cui la chiave è assente.
- Dopo *i* confronti, nel caso peggiore, il vettore da ricercare è ridotto ad una sotto-sequenza del vettore iniziale di lunghezza *n/2i .*
- L'algoritmo termina al massimo dopo *lg(n)+1* passi.
- La funzione costo è logaritmica  $t(n) = b_1$  *lg(n)* + *b<sub>0</sub>*

#### Esempio: controllo ortografico /1

- Supponiamo di voler utilizzare i precedenti algoritmi per eseguire il controllo ortografico
	- di una monografia di circa 1.000 pagine
	- con circa 1.000 parole per pagina
	- usando un dizionario con circa 36.000 lemmi
	- supponendo che ogni confronto tra una parola nel dizionario e quella da cercare costi 10-6 s
- Per ogni parola della monografia dovremo eseguire una ricerca all'interno del dizionario. In totale, 106 ricerche.

### Esempio: controllo ortografico /2

#### • **Ricerca lineare**

supponiamo di memorizzare il dizionario in un vettore e di usare la ricerca lineare per cercare le parole nel dizionario.

- Applicando il caso peggiore dobbiamo eseguire *106 36.000* **confronti**
- per un tempo totale di *106 36.000 10-6 s = 36.000 s = 10 h*
- Anche supponendo che ogni ricerca non scorra tutto il dizionario, ma che in media ne scorra solo la metà, il tempo totale rimane di *5 h*.

### Esempio: controllo ortografico /3

• **Ricerca binaria**

Supponiamo di memorizzare il dizionario in un vettore ordinato e di usare la ricerca lineare per cercare le parole nel dizionario.

- Applicando il caso peggiore dobbiamo eseguire *106 lg(36.000) ~ 106 15* **confronti**
- per un tempo totale di *106 15 10-6 s = 15 s*
- Il tempo è dell'ordine dei secondi.Anche con un miglioramento di un fattore 2, o 10 nella velocità del confronto, nel caso della ricerca lineare, il tempo totale rimane dell'ordine delle ore.

# Analisi asintotica /1

- Nei casi precedentemente analizzati l'enorme differenza tra l'andamento delle funzioni da confrontare era immediatamente evidente: esponenziale/lineare o lineare/logaritmico.
- Prendiamo  $t_1(n) = c_1n$  e  $t_2(n) = c_2n^2$  e analizziamo il rapporto  $f(n) = t_2(n)/t_1(n)$ 
	- supponendo  $c_1/c_2 = 100$
- $f(10^k) = 10^{k-2}$
- $f(1) = 0.01$   $f(100) = 1$   $f(10.000) = 100$
- inizialmente *t1* è migliore di *t2*, poi *t2* comincia a crescere molto più rapidamente di *t1.*

### Analisi asintotica /2

- A seconda delle costanti, anche una funzione con andamento esponenziale può avere inizialmente valori più piccoli, ma
- al crescere dell'input, prima o poi supera quella con andamento lineare (o con qualsiasi andamento polinomiale).
- L'**analisi asintotica** analizza cosa succede quando l'input cresce, più precisamente quando la dimensione dell'input tende all'infinito.

# Analisi asintotica /3

- Nell'analisi asintotica le costanti possono essere ignorate, conta solo la velocità di crescita della funzione.
- Anzi, conta solo la componente della funzione che cresce più velocemente
	- e.g., di un polinomio, conta solo il suo grado
- Siccome le costanti dipendono dal sistema su cui si esegue il programma, l'indipendenza dalle costanti garantisce l'indipendenza dal calcolatore e dal compilatore.

### Notazione asintotica

- Spesso non conosciamo l'andamento esatto della funzione da analizzare, ma solo delle funzioni che la approssimano
	- garantendo che la funzione non supera certi valori: **upper-bound**
	- garantendo che la funzione non è inferiore a certi valori: **lower-bound**
	- garantendo che la funzione varia entro un certo intervallo.
- Introduciamo una notazione per dire quando i precedenti bound sono verificati asintoticamente.

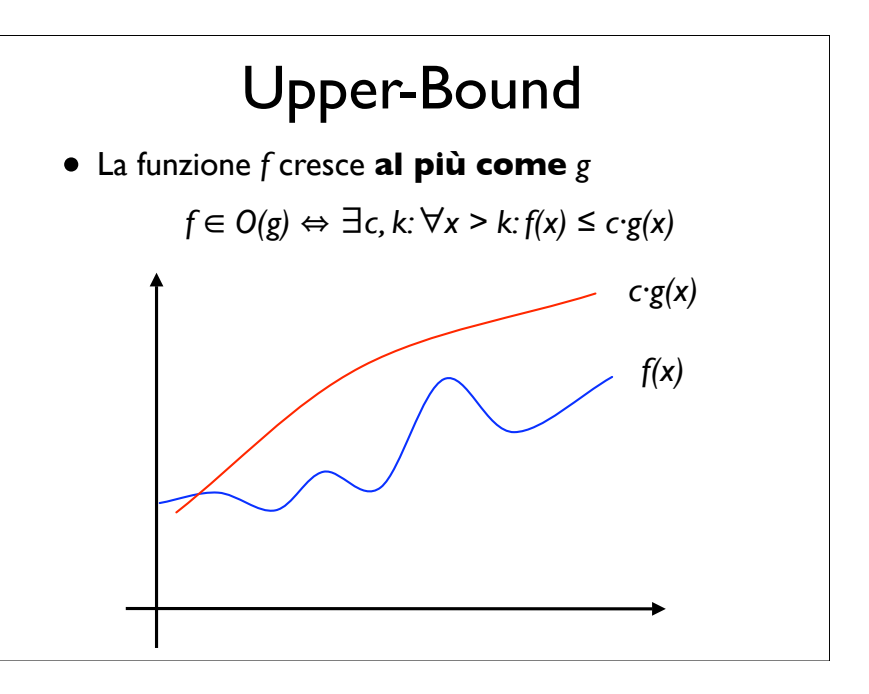

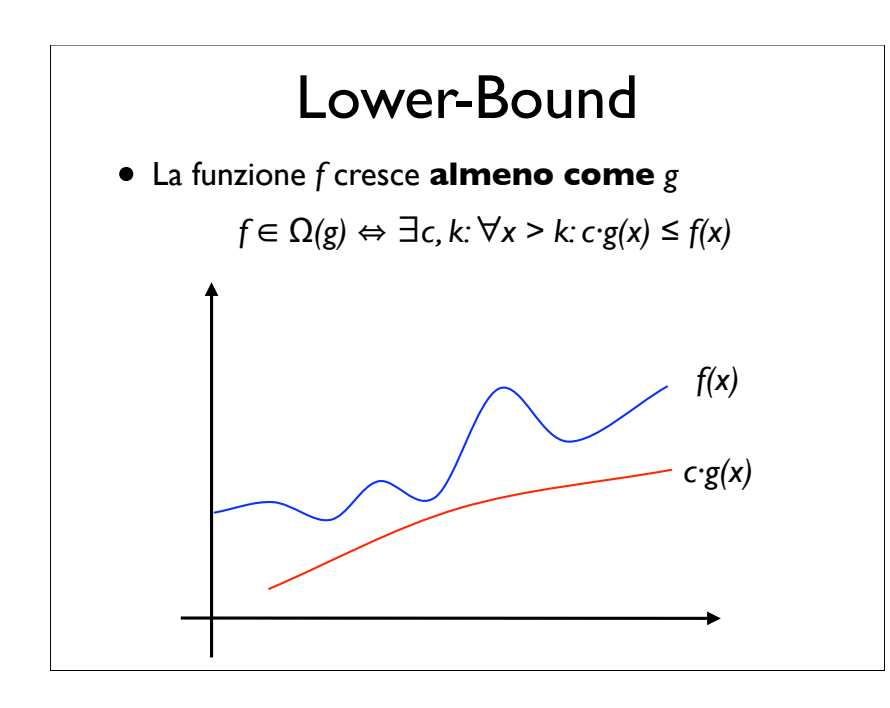

### Operazione dominante /1

- Per determinare l'andamento asintotico del programma non è necessario eseguirlo.
- Dall'analisi del codice del programma o della struttura dell'algoritmo possiamo determinare l'andamento asintotico del tempo di esecuzione senza doverlo compilare ed eseguire.
	- La determinazione delle costanti richiede la conoscenza esatta del compilatore e dell'esecutore del programma (al limite astratti).
- Un ruolo chiave in quest'analisi lo giocano le operazioni principali, il cuore dell'algoritmo, e.g., il confronto tra la chiave e l'elemento nella ricerca.

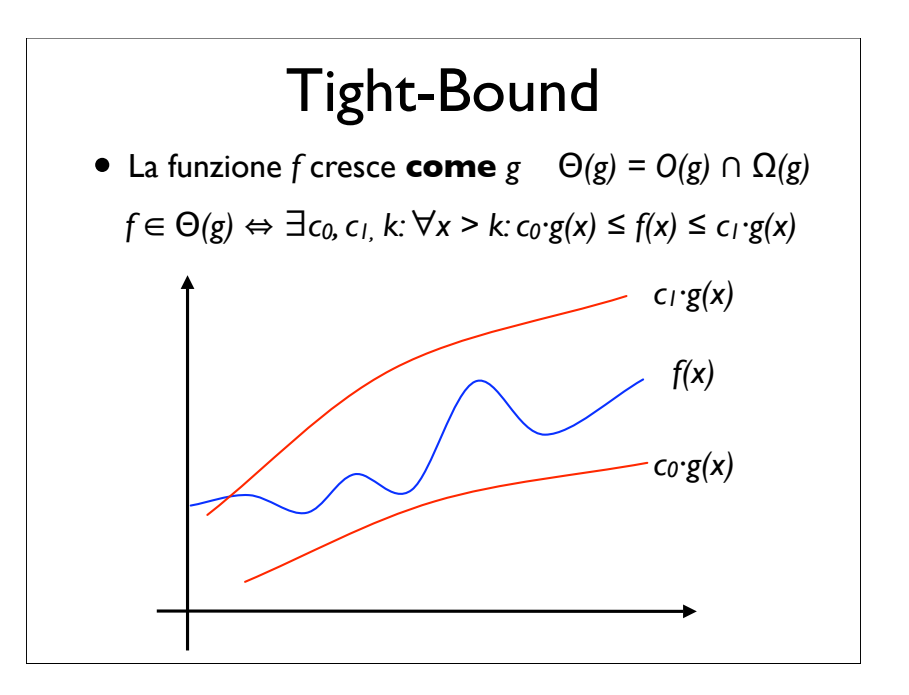

### Operazione dominante /2

- Indichiamo con *NI(n)* il numero di volte che viene eseguita l'istruzione *I* nel caso peggiore su input di dimensione n.
- Se *t(n)* è la funzione tempo nel caso peggiore
- $\bullet$  *l* è un'operazione dominante se  $t \in O(N_1)$ .
- L' operazione o istruzione dominante non è unica e spesso può essere determinata facilmente analizzando la struttura del programma.

# Operazione dominante /3

- In una sequenza di istruzioni elementari ogni istruzione è dominante.
- In un ciclo, che non contiene cicli interni, ogni istruzione non annidata all'interno di costrutti condizionali è dominante.
- In una sequenza di cicli annidati, ogni istruzione dominante del ciclo più interno è dominante per la sequenza di cicli annidati.

## Dimensione dell'input

- Supponiamo che l'input di un programma sia un vettore di *n* elementi.
- Se *c* è la dimensione di un elemento, la dimensione dell'input è *cn.*
- Nella maggior parte dei casi il valore di *c* può essere ignorato, e.g., in molti casi
	- posta  $h(n) = f(cn)$
	- $h \in O(g)$  quando  $f(c) \in O(g)$

# Operazione dominante /4

- Nel caso di funzioni ricorsive, ogni istruzione dominante per il corpo della funzione privo delle chiamate ricorsive è dominante.
- Noto il numero di volte che viene eseguita tale istruzione per ogni chiamata ricorsiva
- occorre determinare il numero di volte che viene richiamata la funzione.
	- Non sempre è facile eseguire questo calcolo in modo accurato, perché richiede la soluzione di equazioni di ricorrenza.
	- Quasi sempre si possono però trovare upper e lower-bound.